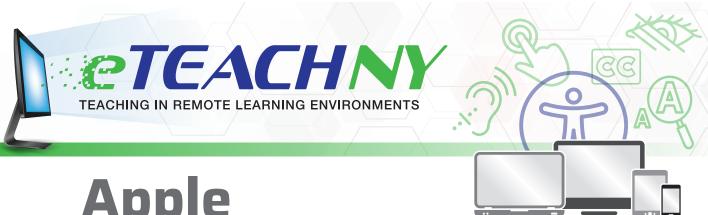

# Apple

The following features are supported by Mac operating systems for Apple desktop and laptop computers, as well as by the iOS operating system for iPads and iPhones. Visit <a href="https://www.apple.com/accessibility/">https://www.apple.com/accessibility/</a> to learn more

### **Vision**

- VoiceOver
- Braille
- Zoom
- Magnification
- Display & text size modification
- Reduce motion
- Spoken content
- Audio descriptions
- Dark mode
- Hover text
- Dictation

### **Auditory**

- Sound recognition
- Sensory Alerts
- Mono Audio
- Closed captions

### **ALSO SUPPORTED IN IOS DEVICES:**

- Headphone accommodations
- Live Listen

# **Neurological**

- Spoken content
- Safari reader
- Dictation
- Predictive text
- Dark mode
- Siri
- Screen time limitations

### ALSO ON MAC OS:

Hover text

### ALSO ON IOS DEVICES:

- Guided access
- Scribble

### Cognitive

- Spoken content
- Safari reader
- Dictation
- Dark mode

### ALSO ON MAC OS:

Hover text

#### ALSO ON IOS DEVICES:

- Guided access
- Predictive text

### **Physical**

- Voice control
- Switch control
- Hardware Keyboard support
- Dictation
- Predictive Text

### **ALSO ON IOS DEVICES:**

- Assistive touch
- Touch accommodations
- Back tap (iPhone only)

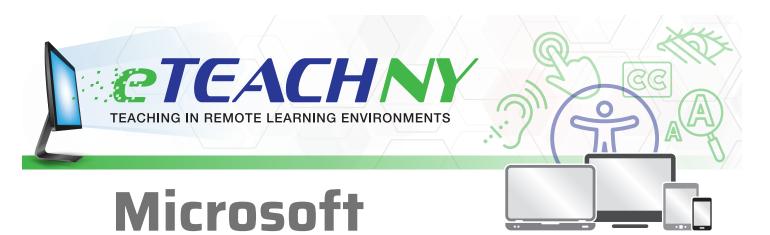

The following features are supported by Microsoft operating systems. <u>Visit https://www.microsoft.com/en-us/accessibility/</u> for more information.

### **Vision**

- Size and color adjustment of display
- Contrast adjustment
- Cursor and pointer size and color adjustment
- Magnification
- Color filters
- Narrate to navigate the computer (access BRAILLE too!)

### **Auditory**

- Mono audio
- Display audio alerts visually
- Extend the time of visual alert display
- Closed captioning

# **Neurological**

- Minimize distractions on the screen
- Clear taskbar clutter
- Simplify Start menu
- Focus Assist
- Reading view in Microsoft Edge
- Text suggestions when constructing sentences

### Cognitive

#### MICROSOFT EDGE

- Immersive reader
- Read aloud
- Change page theme, text size, and text spacing
- Grammar Tools (split into syllables, highlighting certain parts of speech

#### **DEVICE**

- Text suggestions
- Focus assist
- Reduce distractions on screen

### **Physical**

- Control mouse with keypad
- Keyboard
  - On-screen keyboard for touch screens
  - Sticky Keys
  - Toggle keys
  - Filter keys
  - Shortcuts
- Windows speech recognition
- Eye tracking device compatibility
- Windows Hello (face or fingerprint recognition for signing in)

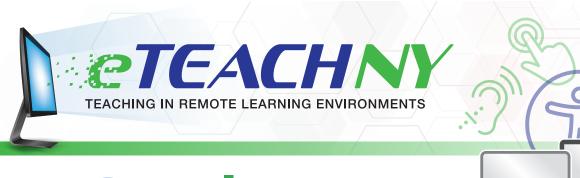

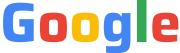

The following features are supported by Google operating systems and devices. For information about Chromebooks, visit <a href="https://www.google.com/chromebook/accessibility/#display-and-visuals">https://www.google.com/chromebook/accessibility/#display-and-visuals</a>. For information about Android mobile devices, visit <a href="https://www.android.com/accessibility/#visibility-view-the-world">https://www.android.com/accessibility/#visibility-view-the-world</a>.

### **Vision**

#### **CHROME OS**

- Enlarge all on-screen text and visuals
- Magnification
- Screen reader
- Adjust mouse cursor size
- High-contrast mode
- Highlight cursor and text
- Select-to-speak
- Braille support

#### **ANDROID**

- TalkBack (screen reader)
- Magnification
- Color correction
- Select-to-speak
- Adjust font and screen display size
- Dark theme
- Color inversion
- Large mouse pointer
- Remove animation

## **Auditory**

#### **CHROME OS**

- Mono audio
- Closed captioning
- Text to speech

#### **ANDROID**

- Live transcribe
- Live caption
- Sound Amplifier (app)
- Connect hearing aids to your device
- Real-time Text (RTT) with calls

## **Neurological**

#### **CHROME OS**

- Screen reader
- Select to speak
- Keyboard shortcuts
- Voice typing

### **ANDROID**

- Disable sounds & vibrations
- Pause distracting apps
- Control notifications
- Simplify your homescreen
- Organize your apps
- Go Grayscale
- Use Google Assistant

# Cognitive

#### **CHROME OS**

- ChromeVox
- Select-to-Speak
- Text-speech settings
- Dictation

#### **ANDROID**

- Voice Access
- One tap actions
- Customize home screen
- Google Assistant
- Live transcribe
- Sound amplifier

## **Physical**

#### **CHROME OS**

- On-screen keyboard
- Dictation
- Tap dragging
- Swipe to Type
- Chromebook Touchpad directives
- Sticky Keys (for keyboard shortcuts)
- Automatic clicks

### **ANDROID**

- Switch access
- Voice access (app)